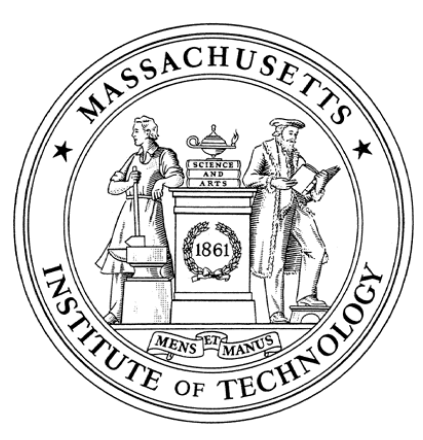

**Massachusetts Institute of Technology Department of Aeronautics and Astronautics Cambridge, MA 02139**

# **Unified Engineering Fall 2004**

## *Problem Set #5*

Due Date: Tuesday, October 12, 2004 at 5pm

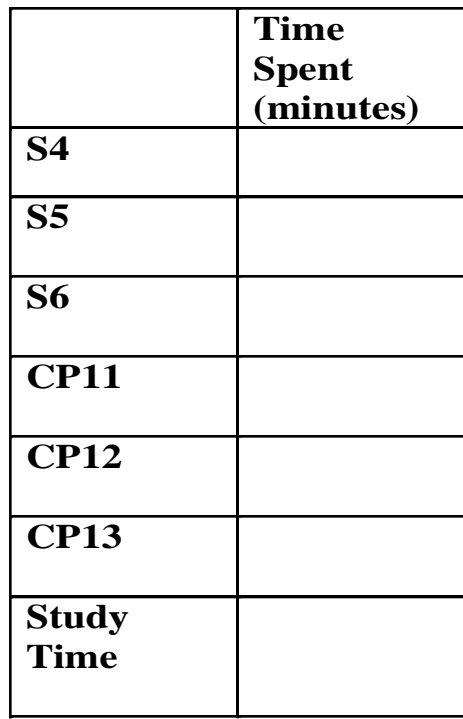

**Name:**

Unified Engineering I Fall 2004

### Problem S4 (Signals and Systems)

For the circuit of Problem S3, find the branch voltages and branch currents using the loop method. Of course, your answer should agree with that of Problem S3.

#### Unified Engineering I Fall 2004

#### Problem S5 (Signals and Systems)

Consider the circuit below:

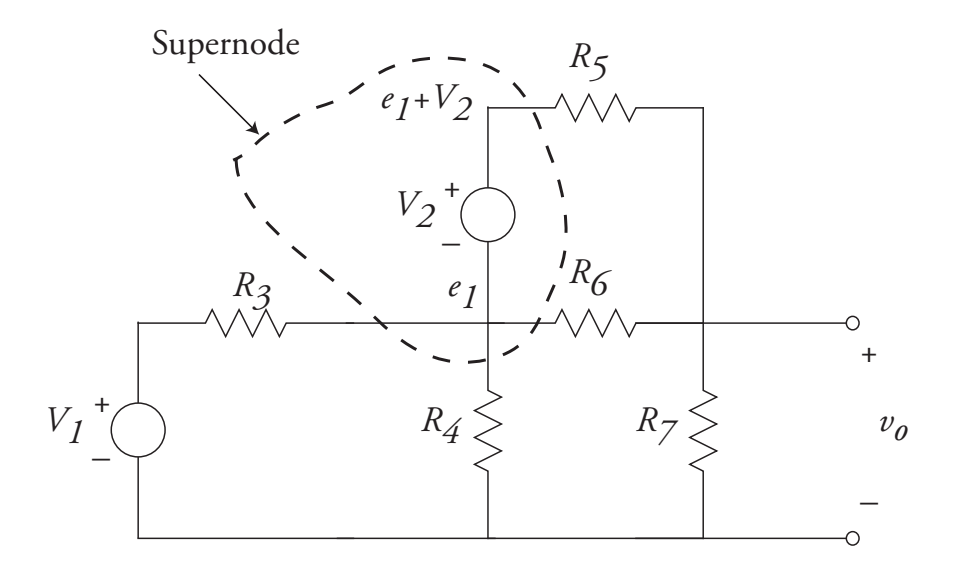

where

$$
R_3 = 2 \Omega
$$
,  $R_4 = 2 \Omega$ ,  $R_5 = 8 \Omega$ ,  $R_6 = 8 \Omega$ ,  $R_7 = 3 \Omega$   
 $V_1 = 10 V$ ,  $V_2 = 5 V$ 

Find the output voltage,  $v<sub>o</sub>$ , using the node method. Note that because the two voltage sources do not have a common terminal, it is not possible to choose a ground node that is the negative terminal of both. As a result, one of the voltage sources will be "floating," that is, it will not have a terminal at ground potential. Therefore, the node voltages will be unknown, not known. This is a problem, because application of KCL at a node of a voltage source will include the current through the voltage source. However, the constitutive law of the source gives no information about the current.

To eliminate this problem, you can use the "supernode" method. In this case, the supernode includes both nodes connected to  $V_2$ . Label the negative terminal as, say,  $e_1$ . Then the positive node should be labeled as  $e_1 + V_2$ . KCL applied at each of these nodes will contain the unknown current  $i_2$ . By adding the equations together, this unknown current is automatically eliminated. In essence, we treat the two nodes as a single node (a "supernode"), and sum all the current flowing out of the super node.

Note: Feel free to use the loop method to check your answer, but use the node method for your final answer.

#### Unified Engineering I Fall 2004

#### Problem S6 (Signals and Systems)

Find the Thevinin and Norton equivalent circuits for the circuits below. Hint: Add a test current to the terminals, and then determine the voltage at the terminals as a function of the test current. You should find that the terminal voltage can be expressed as

$$
v = V_T + R_T I_{\text{test}}
$$

1.

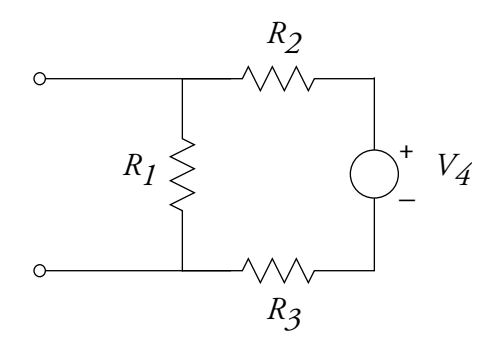

where

$$
R_1 = 2 \Omega
$$
,  $R_2 = 4 \Omega$ ,  $R_3 = 3 \Omega$ ,  $V_4 = 12 V$ 

2.

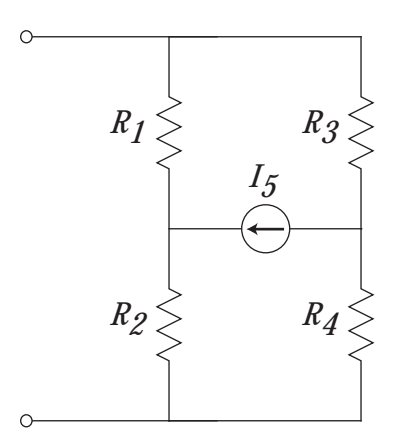

where

$$
R_1 = 1 \Omega
$$
,  $R_2 = 3 \Omega$ ,  $R_3 = 3 \Omega$ ,  $R_4 = 1 \Omega$ ,  $I_5 = 8 \text{ A}$ 

#### Problem Set 5

CP 11) Define an Ada95 record with four fields: **[5 points]**

- a. Aircraft\_ID of type integer
- b. Airline of enumeration type with possible values {United, Delta, SouthWest, JetBlue, American}
- c. Direction of type character
- d. Aircraft\_Type of type integer

CP 12) **[35 points]**

Write an Ada95 program to:

- i. Define four arrays with 5 elements each of types Aircraft\_ID, Airline, Direction and Aircraft\_Type
- ii. Accept user input for 5 aircraft as shown in Figure 1 below.
- iii. Sort the elements based on Aircraft\_ID array as shown in Figure 2.
- iv. Display the sorted arrays to the user

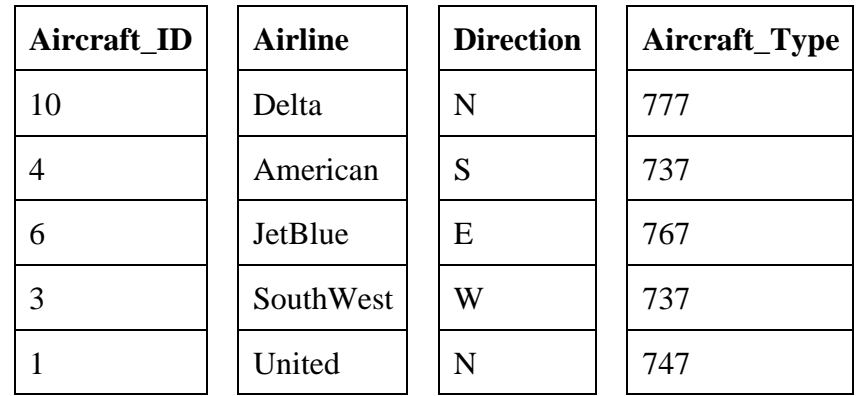

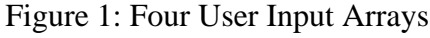

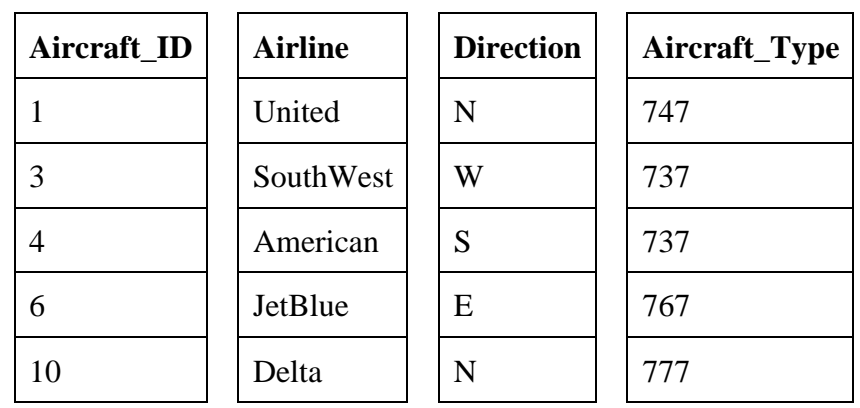

Figure 2: Sorted Arrays Displayed to the User Turn in a **hard copy** of your **code listing** and an **electronic copy** of your **code**.

- a. Define your own package, with the type definition of an array with ten aircraft records (as defined in question 1 above), and four functions/procedures to:
	- i. Sort the array in ascending order based on Aircraft\_ID.
	- ii. Display the contents of records in the array
	- iii. Read in aircraft information into the array based on user input.
	- iv. Read in aircraft information into the array from an input file called aircraft\_record\_input.txt
- b. Write a test program that uses your package to:
	- i. Create an array with 5 records input by the user, and 5 records read in from the file called aircraft\_record\_input.txt
	- ii. Sort the records based on the Aircraft\_Id
	- iii. Display each record of the array as shown in Figure 3.

Aircraft\_ID: 1 Airline: United Direction: N Aircraft\_Type: 747 … … Aircraft\_ID: 10 Airline: Delta

Direction: N

Aircraft\_Type: 777

Figure 3. Sorted Records Displayed to User

iv. Store the contents of a sorted array into a file called sorted\_aircraft\_records.txt

Turn in a **hard copy** of your **code listing** and an **electronic copy** of your **code**.